## VB i utbox PDF

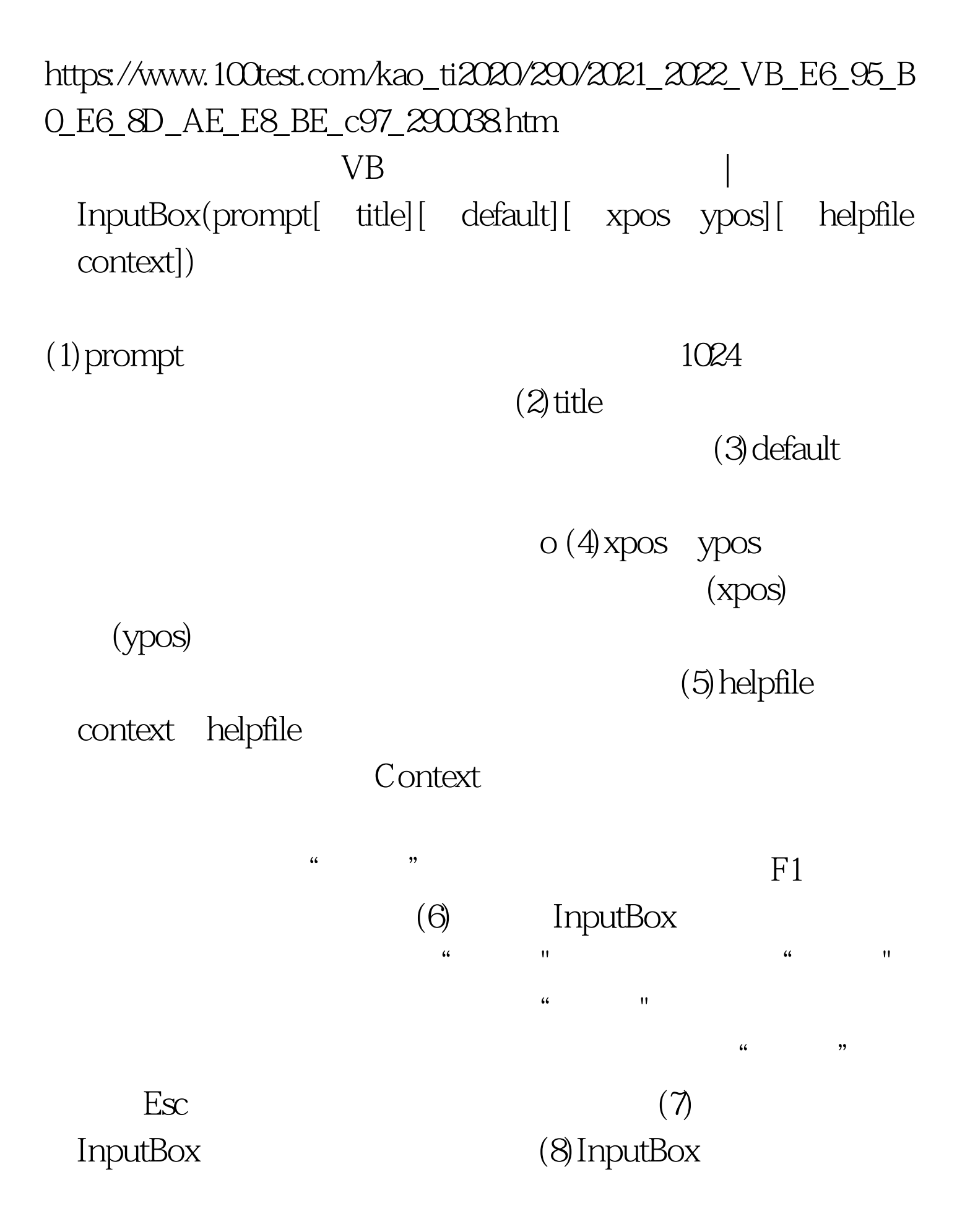

## InputBox\$ 100Test

## www.100test.com